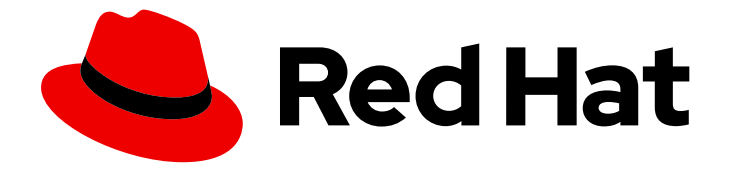

# Red Hat Streams for Apache Kafka 2.5

# Release Notes for AMQ Streams 2.5 on **OpenShift**

Highlights of what's new and what's changed with this release of AMQ Streams on OpenShift Container Platform

Last Updated: 2024-05-31

# Red Hat Streams for Apache Kafka 2.5 Release Notes for AMQ Streams 2.5 on OpenShift

Highlights of what's new and what's changed with this release of AMQ Streams on OpenShift Container Platform

### Legal Notice

Copyright © 2024 Red Hat, Inc.

The text of and illustrations in this document are licensed by Red Hat under a Creative Commons Attribution–Share Alike 3.0 Unported license ("CC-BY-SA"). An explanation of CC-BY-SA is available at

http://creativecommons.org/licenses/by-sa/3.0/

. In accordance with CC-BY-SA, if you distribute this document or an adaptation of it, you must provide the URL for the original version.

Red Hat, as the licensor of this document, waives the right to enforce, and agrees not to assert, Section 4d of CC-BY-SA to the fullest extent permitted by applicable law.

Red Hat, Red Hat Enterprise Linux, the Shadowman logo, the Red Hat logo, JBoss, OpenShift, Fedora, the Infinity logo, and RHCE are trademarks of Red Hat, Inc., registered in the United States and other countries.

Linux ® is the registered trademark of Linus Torvalds in the United States and other countries.

Java ® is a registered trademark of Oracle and/or its affiliates.

XFS ® is a trademark of Silicon Graphics International Corp. or its subsidiaries in the United States and/or other countries.

MySQL<sup>®</sup> is a registered trademark of MySQL AB in the United States, the European Union and other countries.

Node.js ® is an official trademark of Joyent. Red Hat is not formally related to or endorsed by the official Joyent Node.js open source or commercial project.

The OpenStack ® Word Mark and OpenStack logo are either registered trademarks/service marks or trademarks/service marks of the OpenStack Foundation, in the United States and other countries and are used with the OpenStack Foundation's permission. We are not affiliated with, endorsed or sponsored by the OpenStack Foundation, or the OpenStack community.

All other trademarks are the property of their respective owners.

#### Abstract

The release notes summarize the new features, enhancements, and fixes introduced in the AMQ Streams 2.5 release.

# Table of Contents

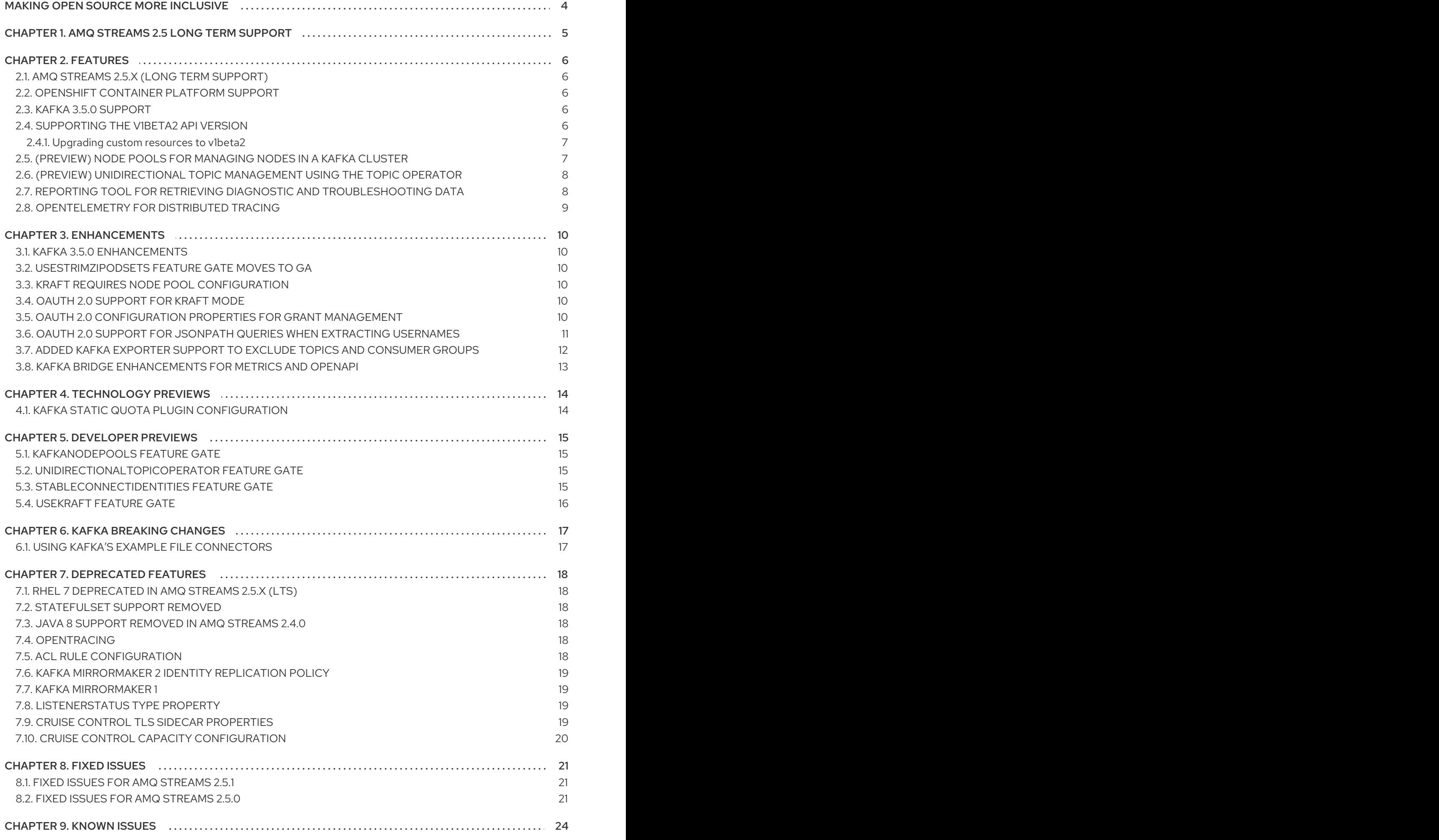

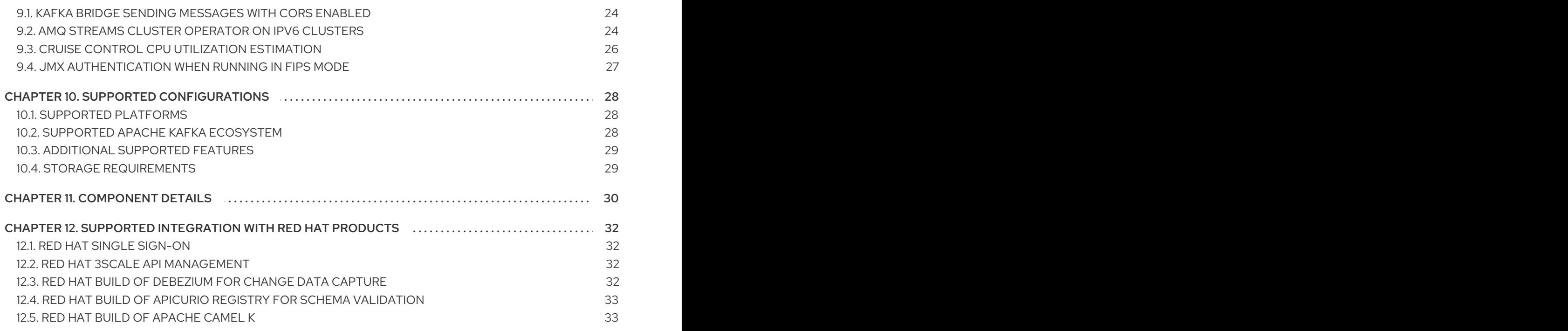

# MAKING OPEN SOURCE MORE INCLUSIVE

<span id="page-7-0"></span>Red Hat is committed to replacing problematic language in our code, documentation, and web properties. We are beginning with these four terms: master, slave, blacklist, and whitelist. Because of the enormity of this endeavor, these changes will be implemented gradually over several upcoming releases. For more details, see our CTO Chris Wright's [message](https://www.redhat.com/en/blog/making-open-source-more-inclusive-eradicating-problematic-language) .

# <span id="page-8-0"></span>CHAPTER 1. AMQ STREAMS 2.5 LONG TERM SUPPORT

AMQ Streams 2.5 is a Long Term Support (LTS) offering for AMQ Streams.

For information on the LTS terms and dates, see the AMQ [Streams](https://access.redhat.com/articles/6975608) LTS Support Policy .

# CHAPTER 2. FEATURES

<span id="page-9-0"></span>AMQ Streams 2.5 introduces the features described in this section.

AMQ Streams 2.5 on OpenShift is based on Apache Kafka 3.5.0 and Strimzi 0.36.x.

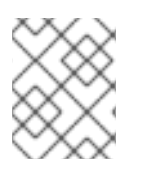

#### **NOTE**

To view all the [enhancements](https://issues.redhat.com/issues/?filter=12418395) and bugs that are resolved in this release, see the AMQ Streams Jira project.

### <span id="page-9-1"></span>2.1. AMQ STREAMS 2.5.X (LONG TERM SUPPORT)

AMQ Streams 2.5.x is the Long Term Support (LTS) offering for AMQ Streams.

The latest patch release is AMQ Streams 2.5.1. The AMQ Streams product images have changed to version 2.5.1. The supported Kafka version remains at 3.5.0.

For information on the LTS terms and dates, see the AMQ [Streams](https://access.redhat.com/articles/6975608) LTS Support Policy .

### <span id="page-9-2"></span>2.2. OPENSHIFT CONTAINER PLATFORM SUPPORT

AMQ Streams 2.5 is supported on OpenShift Container Platform 4.10 to 4.14.

For more information, see Chapter 10, *Supported [Configurations](#page-31-3)* .

### <span id="page-9-3"></span>2.3. KAFKA 3.5.0 SUPPORT

AMQ Streams now supports and uses Apache Kafka version 3.5.0. Only Kafka distributions built by Red Hat are supported.

You must upgrade the Cluster Operator to AMQ Streams version 2.5 before you can upgrade brokers and client applications to Kafka 3.5.0. For upgrade instructions, see [Upgrading](https://access.redhat.com/documentation/en-us/red_hat_amq_streams/2.5/html-single/deploying_and_managing_amq_streams_on_openshift/index#assembly-upgrade-str) AMQ Streams.

Refer to the [Kafka](https://archive.apache.org/dist/kafka/3.5.0/RELEASE_NOTES.html) 3.5.0 Release Notes for additional information.

Kafka 3.4.x is supported only for the purpose of upgrading to AMQ Streams 2.5.

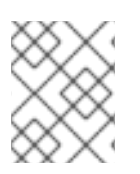

#### **NOTE**

Kafka 3.5.0 provides access to KRaft mode, where Kafka runs without ZooKeeper by utilizing the Raft protocol. KRaft mode is available as a [Developer](#page-18-4) Preview.

# <span id="page-9-4"></span>2.4. SUPPORTING THE V1BETA2 API VERSION

The **v1beta2** API version for all custom resources was introduced with AMQ Streams 1.7. For AMQ Streams 1.8, **v1alpha1** and **v1beta1** API versions were removed from all AMQ Streams custom resources apart from **KafkaTopic** and **KafkaUser**.

Upgrade of the custom resources to **v1beta2** prepares AMQ Streams for a move to Kubernetes CRD **v1**, which is required for Kubernetes 1.22.

If you are upgrading from an AMQ Streams version prior to version 1.7:

- 1. Upgrade to AMQ Streams 1.7
- 2. Convert the custom resources to **v1beta2**
- 3. Upgrade to AMQ Streams 1.8

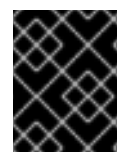

#### IMPORTANT

You must upgrade your custom resources to use API version **v1beta2** before upgrading to AMQ Streams version 2.5.

#### <span id="page-10-0"></span>2.4.1. Upgrading custom resources to **v1beta2**

To support the upgrade of custom resources to **v1beta2**, AMQ Streams provides an *API conversion tool*, which you can download from the AMQ Streams 1.8 software [downloads](https://access.redhat.com/jbossnetwork/restricted/listSoftware.html?downloadType=distributions&product=jboss.amq.streams&version=1.8.0) page.

You perform the custom resources upgrades in two steps.

#### Step one: Convert the format of custom resources

Using the API conversion tool, you can convert the format of your custom resources into a format applicable to **v1beta2** in one of two ways:

- Converting the YAML files that describe the configuration for AMQ Streams custom resources
- Converting AMQ Streams custom resources directly in the cluster

Alternatively, you can manually convert each custom resource into a format applicable to **v1beta2**. Instructions for manually converting custom resources are included in the documentation.

#### Step two: Upgrade CRDs to **v1beta2**

Next, using the API conversion tool with the **crd-upgrade** command, you must set **v1beta2** as the *storage* API version in your CRDs. You cannot perform this step manually.

For more information, see [Upgrading](https://access.redhat.com/documentation/en-us/red_hat_amq_streams/2.5/html-single/deploying_and_managing_amq_streams_on_openshift/index#con-upgrade-paths-earlier-versions-str) from an AMQ Streams version earlier than 1.7 .

### <span id="page-10-1"></span>2.5. (PREVIEW) NODE POOLS FOR MANAGING NODES IN A KAFKA **CLUSTER**

This release introduces the **KafkaNodePools** feature gate and a new **KafkaNodePool** custom resource that enables the configuration of different pools of Apache Kafka nodes. This feature gate is at an alpha level of maturity, which means that it is disabled by default, and should be treated as a [developer](#page-18-4) preview.

A node pool refers to a distinct group of Kafka nodes within a Kafka cluster. The **KafkaNodePool** custom resource represents the configuration for nodes only in the node pool. Each pool has its own unique configuration, which includes mandatory settings such as the number of replicas, storage configuration, and a list of assigned roles. As you can assign roles to the nodes in a node pool, you can try the feature with a Kafka cluster that uses ZooKeeper for cluster management or KRaft mode.

To enable the **KafkaNodePools** feature gate, specify **+KafkaNodePools** in the **STRIMZI\_FEATURE\_GATES** environment variable in the Cluster Operator configuration.

#### Enabling the **KafkaNodePools** feature gate

env:

- name: STRIMZI\_FEATURE\_GATES

value: +KafkaNodePools

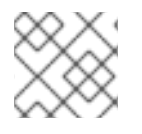

#### **NOTE**

Drain Cleaner is not supported for the node pools preview.

See [Configuring](https://access.redhat.com/documentation/en-us/red_hat_amq_streams/2.5/html-single/deploying_and_managing_amq_streams_on_openshift/index#config-node-pools-str) node pools.

### <span id="page-11-0"></span>2.6. (PREVIEW) UNIDIRECTIONAL TOPIC MANAGEMENT USING THE TOPIC OPERATOR

This release also incorporates the **UnidirectionalTopicOperator** feature gate, introducing a unidirectional topic management mode. With unidirectional mode, you create Kafka topics using the **KafkaTopic** resource, which are then managed by the Topic Operator. This feature gate is at an alpha level of maturity, and should be treated as a [developer](#page-18-4) preview.

To enable the **UnidirectionalTopicOperator** feature gate, specify **+UnidirectionalTopicOperator** in the **STRIMZI\_FEATURE\_GATES** environment variable in the Cluster Operator configuration.

#### Enabling the **UnidirectionalTopicOperator** feature gate

env: - name: STRIMZI\_FEATURE\_GATES value: +UnidirectionalTopicOperator

Up to this release, the only way to use the Topic Operator to manage topics was in bidirectional mode, which is compatible with using ZooKeeper for cluster management. Unidirectional mode does not require ZooKeeper for cluster management, which is an important development as Kafka moves to using KRaft mode for managing clusters.

See Using the Topic [Operator](https://access.redhat.com/documentation/en-us/red_hat_amq_streams/2.5/html-single/deploying_and_managing_amq_streams_on_openshift/index#using-the-topic-operator-str).

### <span id="page-11-1"></span>2.7. REPORTING TOOL FOR RETRIEVING DIAGNOSTIC AND TROUBLESHOOTING DATA

The **report.sh** diagnostics tool is a script provided by Red Hat to gather essential data for troubleshooting AMQ Streams deployments on OpenShift. It collects relevant logs, configuration files, and other diagnostic data to assist in identifying and resolving issues. When you run the script, you can use additional parameters to retrieve specific data.

The tool requires the OpenShift **oc** command-line tool to establish a connection to the running cluster. After which you can open a terminal and run the tool to retrieve data on components.

From the following request, data is collected on a Kafka cluster, a Kafka Bridge cluster, and on secret keys and data values:

#### Example request with data collection options

./report.sh --namespace=my-amq-streams-namespace --cluster=my-kafka-cluster --bridge=mybridge-component --secrets=all --out-dir=~/reports

The data is output to a specified directory.

See Retrieving diagnostic and [troubleshooting](https://access.redhat.com/documentation/en-us/red_hat_amq_streams/2.5/html-single/deploying_and_managing_amq_streams_on_openshift/index#proc-reporting-tool-str) data.

#### <span id="page-12-0"></span>2.8. OPENTELEMETRY FOR DISTRIBUTED TRACING

OpenTelemetry for distributed tracing has moved to GA. You can use OpenTelemetry with a specified tracing system. [OpenTelemetry](#page-22-4) has replaced OpenTracing for distributed tracing. Support for OpenTracing is deprecated.

By Default, OpenTelemetry uses the OTLP (OpenTelemetry Protocol) exporter for tracing. AMQ Streams with OpenTelemetry is distributed for use with the Jaeger exporter, but you can specify other tracing systems supported by OpenTelemetry. AMQ Streams plans to migrate to using OpenTelemetry with the OTLP exporter by default, and is phasing out support for the Jaeger exporter.

See [Introducing](https://access.redhat.com/documentation/en-us/red_hat_amq_streams/2.5/html-single/deploying_and_managing_amq_streams_on_openshift/index#assembly-distributed-tracing-str) distributed tracing.

# CHAPTER 3. ENHANCEMENTS

<span id="page-13-0"></span>AMQ Streams 2.5 adds a number of enhancements.

### <span id="page-13-1"></span>3.1. KAFKA 3.5.0 ENHANCEMENTS

For an overview of the enhancements introduced with Kafka 3.5.0, refer to the [Kafka](https://archive.apache.org/dist/kafka/3.5.0/RELEASE_NOTES.html) 3.5.0 Release Notes.

#### <span id="page-13-2"></span>3.2. **USESTRIMZIPODSETS** FEATURE GATE MOVES TO GA

The **UseStrimziPodSets** feature gate has moved to GA, which means it is now permanently enabled and cannot be disabled.

**StrimziPodSet** resources are now used to manage pods instead of **StatefulSet** resources. This means that AMQ Streams handles the creation and management of pods instead of OpenShift, providing more control over the functionality.

See **[UseStrimziPodSets](https://access.redhat.com/documentation/en-us/red_hat_amq_streams/2.5/html-single/deploying_and_managing_amq_streams_on_openshift/index#ref-operator-use-strimzi-pod-sets-feature-gate-str)** feature gate and Feature gate [releases](https://access.redhat.com/documentation/en-us/red_hat_amq_streams/2.5/html-single/deploying_and_managing_amq_streams_on_openshift/index#ref-operator-cluster-feature-gate-releases-str).

### <span id="page-13-3"></span>3.3. KRAFT REQUIRES NODE POOL CONFIGURATION

To deploy a Kafka cluster in KRaft mode, you must now enable the **UseStrimziPodSets** and **KafkaNodePools** feature gates. KRaft mode is supported only by using **KafkaNodePool** resources to manage the configuration of Kafka nodes.

For more information, see the following:

- Section 2.5, ["\(Preview\)](#page-10-1) Node pools for managing nodes in a Kafka cluster"
- **Section 5.4, "[UseKRaft](#page-19-1)** feature gate"

### <span id="page-13-4"></span>3.4. OAUTH 2.0 SUPPORT FOR KRAFT MODE

**KeycloakRBACAuthorizer**, the Red Hat Single Sign-On authorizer provided with AMQ Streams, has been replaced with the **KeycloakAuthorizer**. The new authorizer is compatible with using AMQ Streams with ZooKeeper cluster management or in KRaft mode. As with the previous authorizer, to be able to use the Red Hat Single Sign-On REST endpoints for Authorization Services provided by Red Hat Single Sign-On, you configure **KeycloakAuthorizer** on the Kafka broker. **KeycloakRBACAuthorizer** can still be used when using AMQ Streams with ZooKeeper cluster management, but you should migrate to the new authorizer.

### <span id="page-13-5"></span>3.5. OAUTH 2.0 CONFIGURATION PROPERTIES FOR GRANT MANAGEMENT

You can now use additional configuration to manage OAuth 2.0 grants from the authorization server.

If you are using Red Hat Single Sign-On for OAuth 2.0 authorization, you can add the following properties to the authorization configuration of your Kafka brokers:

**grantsMaxIdleTimeSeconds** specifies the time in seconds after which an idle grant in the cache can be evicted. The default value is 300.

- **grantsGcPeriodSeconds** specifies the time, in seconds, between consecutive runs of a job that cleans stale grants from the cache. The default value is 300.
- **grantsAlwaysLatest** controls whether the latest grants are fetched for a new session. When enabled, grants are retrieved from Red Hat Single Sign-On and cached for the user. The default value is **false**.

#### Kafka configuration to use OAuth 2.0 authorization

```
apiVersion: kafka.strimzi.io/v1beta2
kind: Kafka
metadata:
 name: my-cluster
spec:
 kafka:
  # ...
  authorization:
   type: keycloak
   tokenEndpointUri: <https://<auth_server -_address>/auth/realms/external/protocol/openid-
connect/token>
   clientId: kafka
   # ...
   grantsMaxIdleSeconds: 300
   grantsGcPeriodSeconds: 300
   grantsAlwaysLatest: false
  #...
```
See Configuring OAuth 2.0 [authorization](https://access.redhat.com/documentation/en-us/red_hat_amq_streams/2.5/html-single/deploying_and_managing_amq_streams_on_openshift/index#proc-oauth-authorization-broker-config-str) support.

### <span id="page-14-0"></span>3.6. OAUTH 2.0 SUPPORT FOR JSONPATH QUERIES WHEN EXTRACTING USERNAMES

To use OAuth 2.0 authentication in a Kafka cluster, you specify listener configuration in the **Kafka** custom resource with the authentication method **oauth**. When configuring the listener properties, it is now possible to use a JsonPath query to extract a username from the authorization server being used. You can use a JsonPath query to specify username extraction options in your listener for the **userNameClaim** and **fallbackUserNameClaim** properties. This allows you to extract a username from a token by accessing a specific value within a nested data structure. For example, you might have a username that is contained within a *user info* data structure within a JSON token data structure.

The following example shows how JsonPath queries are used with the properties when configuring token validation using an introspection endpoint.

#### Configuring token validation using an introspection endpoint

- name: external port: 9094 type: loadbalancer tls: true authentication: type: oauth validIssuerUri: <https://<auth-server-address>/auth/realms/external> introspectionEndpointUri: <https://<auth-server-address>/auth/realms/external/protocol/openidconnect/token/introspect> clientId: kafka-broker

<span id="page-15-1"></span>clientSecret: secretName: my-cluster-oauth key: clientSecret userNameClaim: "['user.info'].['user.id']" **1** maxSecondsWithoutReauthentication: 3600 fallbackUserNameClaim: "['client.info'].['client.id']" **2** fallbackUserNamePrefix: client-account- # ...

- <span id="page-15-2"></span>[1](#page-15-1) The token claim (or key) that contains the actual user name in the token. The user name is the *principal* used to identify the user. The **userNameClaim** value depends on the authorization server used.
- [2](#page-15-2) An authorization server may not provide a single attribute to identify both regular users and clients. When a client authenticates in its own name, the server might provide a *client ID*. When a user authenticates using a username and password, to obtain a refresh token or an access token, the server might provide a *username* attribute in addition to a client ID. Use this fallback option to specify the username claim (attribute) to use if a primary user ID attribute is not available. If required, you can use JsonPath query to target nested attributes.

See [Configuring]({BookURLUsing}#proc-oauth-authentication-broker-config-str) OAuth 2.0 support for Kafka brokers .

### <span id="page-15-0"></span>3.7. ADDED KAFKA EXPORTER SUPPORT TO EXCLUDE TOPICS AND CONSUMER GROUPS

Support for Kafka Exporter deployment configuration introduces new properties to exclude specified topics and consumer groups from the metrics extracted from Kafka brokers.

You can use the following properties in the Kafka Exporter specification:

- **e** groupExcludeRegex to exclude specific consumer groups
- **topicExcludeRegex** to exclude specific topics

In the following example configuration, the two properties exclude topics and consumer groups that start with the prefix **excluded-**.

#### Example configuration for deploying Kafka Exporter

```
apiVersion: kafka.strimzi.io/v1beta2
kind: Kafka
metadata:
 name: my-cluster
spec:
 # ...
 kafkaExporter:
  image: my-registry.io/my-org/my-exporter-cluster:latest
  groupRegex: ".*"
  topicRegex: ".*"
  groupExcludeRegex: "^excluded-.*"
  topicExcludeRegex: "^excluded-.*"
# ...
```
See **[KafkaExporterSpec](https://access.redhat.com/documentation/en-us/red_hat_amq_streams/2.5/html-single/amq_streams_api_reference/index#type-KafkaExporterSpec-reference)** schema reference.

#### <span id="page-16-0"></span>3.8. KAFKA BRIDGE ENHANCEMENTS FOR METRICS AND OPENAPI

The latest release of the Kafka Bridge introduces the following changes:

- Removes the **remote** and **local** labels from HTTP server-related metrics to prevent time series sample growth.
- Eliminates accounting HTTP server metrics for requests on the **/metrics** endpoint.
- Exposes the **/metrics** endpoint through the OpenAPI specification, providing a standardized interface for metrics access and management.
- Fixes the **OffsetRecordSentList** component schema to return record offsets or errors.
- Fixes the **ConsumerRecord** component schema to return key and value as objects, not just (JSON) strings.
- Corrects the HTTP status codes returned by the **/ready** and **/healthy** endpoints:
	- Changes the successful response code from **200** to **204**, indicating no content in the response for success.
	- Adds the **500** status code to the specification for the failure case, indicating no content in the response for errors.

See Using the AMQ [Streams](https://access.redhat.com/documentation/en-us/red_hat_amq_streams/2.5/html-single/using_the_amq_streams_kafka_bridge/index) Kafka Bridge .

# CHAPTER 4. TECHNOLOGY PREVIEWS

<span id="page-17-0"></span>Technology Preview features included with AMQ Streams 2.5.

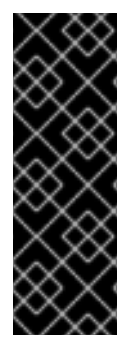

#### IMPORTANT

Technology Preview features are not supported with Red Hat production service-level agreements (SLAs) and might not be functionally complete; therefore, Red Hat does not recommend implementing any Technology Preview features in production environments. This Technology Preview feature provides early access to upcoming product innovations, enabling you to test functionality and provide feedback during the development process. For more information about the support scope, see [Technology](https://access.redhat.com/support/offerings/techpreview/) Preview Features Support Scope.

### <span id="page-17-1"></span>4.1. KAFKA STATIC QUOTA PLUGIN CONFIGURATION

Use the technology preview of the *Kafka Static Quota* plugin to set throughput and storage limits on brokers in your Kafka cluster. You enable the plugin and set limits by configuring the **Kafka** resource. You can set a byte-rate threshold and storage quotas to put limits on the clients interacting with your brokers.

#### Example Kafka Static Quota plugin configuration

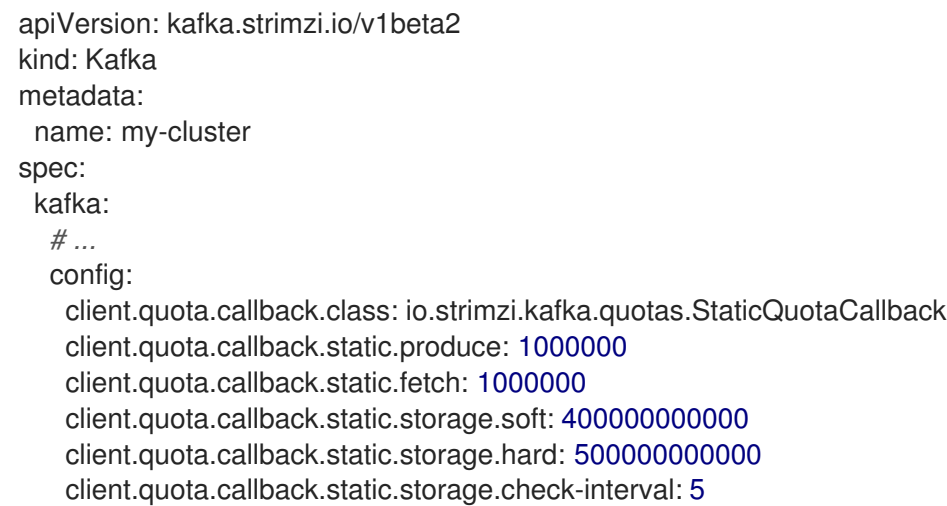

See Setting limits on [brokers](https://access.redhat.com/documentation/en-us/red_hat_amq_streams/2.5/html-single/deploying_and_managing_amq_streams_on_openshift/index#proc-setting-broker-limits-str) using the Kafka Static Quota plugin .

# CHAPTER 5. DEVELOPER PREVIEWS

<span id="page-18-4"></span><span id="page-18-0"></span>Developer preview features included with AMQ Streams 2.5.

As a Kafka cluster administrator, you can toggle a subset of features on and off using feature gates in the Cluster Operator deployment configuration. The feature gates available as developer previews are at an alpha level of maturity and disabled by default.

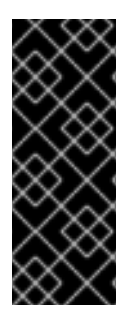

#### IMPORTANT

Developer Preview features are not supported with Red Hat production service-level agreements (SLAs) and might not be functionally complete; therefore, Red Hat does not recommend implementing any Developer Preview features in production environments. This Developer Preview feature provides early access to upcoming product innovations, enabling you to test functionality and provide feedback during the development process. For more information about the support scope, see [Developer](https://access.redhat.com/support/offerings/devpreview/) Preview Support Scope.

### <span id="page-18-1"></span>5.1. **KAFKANODEPOOLS** FEATURE GATE

To use **KafkaNodePool** resources to manage the configuration of pools of Kafka nodes, try the **KafkaNodePools** feature gate.

For more information, see Section 2.5, ["\(Preview\)](#page-10-1) Node pools for managing nodes in a Kafka cluster" .

#### <span id="page-18-2"></span>5.2. **UNIDIRECTIONALTOPICOPERATOR** FEATURE GATE

To set up the Topic Operator so that it only manages Kafka topics associated with **KafkaTopic** resources, try the **UnidirectionalTopicOperator** feature gate.

For more information, see Section 2.6, "(Preview) [Unidirectional](#page-11-0) topic management using the Topic Operator".

### <span id="page-18-3"></span>5.3. **STABLECONNECTIDENTITIES** FEATURE GATE

To use **StrimziPodSet** resources to manage Kafka Connect and Kafka MirrorMaker 2 pods, try the **StableConnectIdentities** feature gate.

The **StableConnectIdentities** feature gate controls the use of **StrimziPodSet** resources to manage Kafka Connect and Kafka MirrorMaker 2 pods instead of using OpenShift **Deployment** resources. This helps to minimize the number of rebalances of connector tasks.

To enable the **StableConnectIdentities** feature gate, specify **+StableConnectIdentities** as a value for the **STRIMZI\_FEATURE\_GATES** environment variable in the Cluster Operator configuration.

#### Enabling the **StableConnectIdentities** feature gate

env: - name: STRIMZI\_FEATURE\_GATES value: +StableConnectIdentities

See **[StableConnectIdentities](https://access.redhat.com/documentation/en-us/red_hat_amq_streams/2.5/html-single/deploying_and_managing_amq_streams_on_openshift/index#ref-operator-stable-connect-identities-feature-gate-str)** feature gate.

### <span id="page-19-1"></span><span id="page-19-0"></span>5.4. **USEKRAFT** FEATURE GATE

Apache Kafka is in the process of phasing out the need for ZooKeeper. With the new **UseKRaft** feature gate enabled, you can try deploying a Kafka cluster in KRaft (Kafka Raft metadata) mode without ZooKeeper.

#### CAUTION

This feature gate is experimental, intended only for development and testing, and must not be enabled for a production environment.

To use KRaft mode, you must also use **KafkaNodePool** resources to manage the configuration of groups of nodes. To enable the **UseKRaft** feature gate, specify **+UseKRaft,+KafkaNodePools** as values for the **STRIMZI\_FEATURE\_GATES** environment variable in the Cluster Operator configuration.

#### Enabling the **UseKRaft** feature gate

env:

- name: STRIMZI\_FEATURE\_GATES value: +UseKRaft,+KafkaNodePools

Currently, the KRaft mode in AMQ Streams has the following major limitations:

- Moving from Kafka clusters with ZooKeeper to KRaft clusters or the other way around is not supported.
- Controller-only nodes cannot undergo rolling updates or be updated individually.
- Upgrades and downgrades of Apache Kafka versions or the Strimzi operator are not supported. Users might need to delete the cluster, upgrade the operator and deploy a new Kafka cluster.
- Only the *Unidirectional* Topic Operator is supported in KRaft mode. You can enable it using the **UnidirectionalTopicOperator** feature gate. The *Bidirectional* Topic Operator is not supported and when the **UnidirectionalTopicOperator** feature gate is not enabled, the **spec.entityOperator.topicOperator** property must be removed from the **Kafka** custom resource.
- JBOD storage is not supported. The **type: jbod** storage can be used, but the JBOD array can contain only one disk.

See the following:

- **[UseKRaft](https://access.redhat.com/documentation/en-us/red_hat_amq_streams/2.5/html-single/deploying_and_managing_amq_streams_on_openshift/index#ref-operator-use-kraft-feature-gate-str)** feature gate
- **•** Feature gate [releases](https://access.redhat.com/documentation/en-us/red_hat_amq_streams/2.5/html-single/deploying_and_managing_amq_streams_on_openshift/index#ref-operator-cluster-feature-gate-releases-str)

# CHAPTER 6. KAFKA BREAKING CHANGES

<span id="page-20-0"></span>This section describes any changes to Kafka that required a corresponding change to AMQ Streams to continue to work.

### <span id="page-20-1"></span>6.1. USING KAFKA'S EXAMPLE FILE CONNECTORS

Kafka no longer includes the example file connectors **FileStreamSourceConnector** and **FileStreamSinkConnector** in its **CLASSPATH** and **plugin.path** by default. AMQ Streams has been updated so that you can still use these example connectors. The examples now have to be added to the plugin path like any connector.

Two example connector configuration files are provided:

- **examples/connect/kafka-connect-build.yaml** provides a Kafka Connect **build** configuration, which you can deploy to build a new Kafka Connect image with the file connectors.
- **examples/connect/source-connector.yaml** provides the configuration required to deploy the file connectors as **KafkaConnector** resources.

See the following:

- Deploying example [KafkaConnector](https://access.redhat.com/documentation/en-us/red_hat_amq_streams/2.5/html-single/deploying_and_managing_amq_streams_on_openshift/index#proc-deploying-kafkaconnector-str) resources
- Extending Kafka Connect with [connector](https://access.redhat.com/documentation/en-us/red_hat_amq_streams/2.5/html-single/deploying_and_managing_amq_streams_on_openshift/index#using-kafka-connect-with-plug-ins-str) plugins

# CHAPTER 7. DEPRECATED FEATURES

<span id="page-21-0"></span>The features deprecated in this release, and that were supported in previous releases of AMQ Streams, are outlined below.

### <span id="page-21-1"></span>7.1. RHEL 7 DEPRECATED IN AMQ STREAMS 2.5.X (LTS)

Support for RHEL 7 is deprecated in AMQ Streams 2.5.x. AMQ Streams 2.5.x (LTS) is the last LTS version to support RHEL 7.

### <span id="page-21-2"></span>7.2. **STATEFULSET** SUPPORT REMOVED

In this release, the **UseStrimziPodSets** feature gate moved to GA, which means it is now permanently enabled and cannot be disabled. For this reason, support for **StatefulSet** resources to manage pods is no longer available.

The **StatefulSet** template properties in the **Kafka** custom resource (**.spec.zookeeper.template.statefulSet** and **.spec.kafka.template.statefulSet**) are deprecated and ignored. You should remove them from your custom resources.

### <span id="page-21-3"></span>7.3. JAVA 8 SUPPORT REMOVED IN AMQ STREAMS 2.4.0

Support for Java 8 was deprecated in Kafka 3.0.0 and AMQ Streams 2.0. Support for Java 8 was removed in AMQ Streams 2.4.0. This applies to all AMQ Streams components, including clients.

AMQ Streams supports Java 11 and Java 17. Use Java 11 or 17 when developing new applications. Plan to migrate any applications that currently use Java 8 to Java 11 or 17.

If you want to continue using Java 8 for the time being, AMQ Streams 2.2 provides Long Term Support (LTS). For information on the LTS terms and dates, see the AMQ [Streams](https://access.redhat.com/articles/6975608) LTS Support Policy .

### <span id="page-21-4"></span>7.4. OPENTRACING

Support for **type: jaeger** tracing is deprecated.

The Jaeger clients are now retired and the OpenTracing project archived. As such, we cannot guarantee their support for future Kafka versions. We are introducing a new tracing implementation based on the OpenTelemetry project.

### <span id="page-21-5"></span>7.5. ACL RULE CONFIGURATION

The **operation** property for configuring operations for ACL rules is deprecated. A new, morestreamlined configuration format using the **operations** property is now available.

#### New format for configuring ACL rules

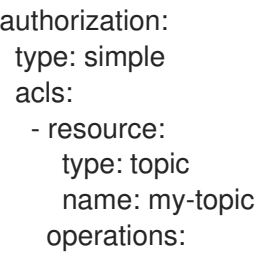

- <span id="page-22-4"></span>- Read
- Describe
- Create
- Write

The **operation** property for the old configuration format is deprecated, but still supported.

### <span id="page-22-0"></span>7.6. KAFKA MIRRORMAKER 2 IDENTITY REPLICATION POLICY

Identity replication policy is a feature used with MirrorMaker 2 to override the automatic renaming of remote topics. Instead of prepending the name with the source cluster's name, the topic retains its original name. This setting is particularly useful for active/passive backups and data migration scenarios.

To implement an identity replication policy, you must specify a replication policy class (**replication.policy.class**) in the MirrorMaker 2 configuration. Previously, you could specify the **io.strimzi.kafka.connect.mirror.IdentityReplicationPolicy** class included with the AMQ Streams **mirror-maker-2-extensions** component. However, this component is now deprecated and will be removed in the future. Therefore, it is recommended to update your implementation to use Kafka's own replication policy class (**org.apache.kafka.connect.mirror.IdentityReplicationPolicy**).

See Configuring Kafka [MirrorMaker](https://access.redhat.com/documentation/en-us/red_hat_amq_streams/2.5/html-single/deploying_and_managing_amq_streams_on_openshift/index#assembly-mirrormaker-str) 2.

### <span id="page-22-1"></span>7.7. KAFKA MIRRORMAKER 1

Kafka MirrorMaker replicates data between two or more active Kafka clusters, within or across data centers. Kafka MirrorMaker 1 was deprecated in Kafka 3.0.0 and will be removed in Kafka 4.0.0. MirrorMaker 2 will be the only version available. MirrorMaker 2 is based on the Kafka Connect framework, connectors managing the transfer of data between clusters.

As a consequence, the AMQ Streams **KafkaMirrorMaker** custom resource which is used to deploy Kafka MirrorMaker 1 has been deprecated. The **KafkaMirrorMaker** resource will be removed from AMQ Streams when Kafka 4.0.0 is adopted.

If you are using MirrorMaker 1 (referred to as just *MirrorMaker* in the AMQ Streams documentation), use the **KafkaMirrorMaker2** custom resource with the **IdentityReplicationPolicy** class. MirrorMaker 2 renames topics replicated to a target cluster. **IdentityReplicationPolicy** configuration overrides the automatic renaming. Use it to produce the same active/passive unidirectional replication as MirrorMaker 1.

See Configuring Kafka [MirrorMaker](https://access.redhat.com/documentation/en-us/red_hat_amq_streams/2.5/html-single/deploying_and_managing_amq_streams_on_openshift/index#assembly-mirrormaker-str) 2.

### <span id="page-22-2"></span>7.8. LISTENERSTATUS TYPE PROPERTY

The **type** property of **ListenerStatus** has been deprecated and will be removed in the future. **ListenerStatus** is used to specify the addresses of internal and external listeners. Instead of using the **type**, the addresses are now specified by **name**.

See [ListenerStatus](https://access.redhat.com/documentation/en-us/red_hat_amq_streams/2.5/html-single/amq_streams_api_reference/index#type-ListenerStatus-reference) schema reference.

### <span id="page-22-3"></span>7.9. CRUISE CONTROL TLS SIDECAR PROPERTIES

The Cruise Control TLS sidecar has been removed. As a result, the **.spec.cruiseControl.tlsSidecar** and **.spec.cruiseControl.template.tlsSidecar** properties are now deprecated. The properties are ignored and will be removed in the future.

### <span id="page-23-0"></span>7.10. CRUISE CONTROL CAPACITY CONFIGURATION

The **disk** and **cpuUtilization** capacity configuration properties have been deprecated, are ignored, and will be removed in the future. The properties were used in setting capacity limits in optimization proposals to determine if resource-based optimization goals are being broken. Disk and CPU capacity limits are now automatically generated by AMQ Streams.

See [Configuring](https://access.redhat.com/documentation/en-us/red_hat_amq_streams/2.5/html-single/deploying_and_managing_amq_streams_on_openshift/index#proc-configuring-deploying-cruise-control-str) and deploying Cruise Control with Kafka.

# CHAPTER 8. FIXED ISSUES

<span id="page-24-0"></span>The following sections list the issues fixed in AMQ Streams 2.5.x. Red Hat recommends that you upgrade to the latest patch release.

For details of the issues fixed in Kafka 3.5.0, refer to the [Kafka](https://archive.apache.org/dist/kafka/3.5.0/RELEASE_NOTES.html) 3.5.0 Release Notes.

### <span id="page-24-1"></span>8.1. FIXED ISSUES FOR AMQ STREAMS 2.5.1

The AMQ Streams 2.5.1 patch release (Long Term Support) is now available.

#### KAFKA-15353

The 2.5.1 patch release includes a fix for KAFKA-15353, an issue that was included in the Kafka 3.5.2 release. Note that the patch release introduced a fix for this specific issue, not all issues fixed for Kafka 3.5.2.

For more information on the issue, see the [Kafka](https://archive.apache.org/dist/kafka/3.5.2/RELEASE_NOTES.html) 3.5.2 Release Notes.

#### HTTP/2 DoS vulnerability (CVE-2023-44487)

The release addresses CVE-2023-44487, a critical Denial of Service (DoS) vulnerability in the HTTP/2 protocol. The vulnerability stems from mishandling multiplexed streams, allowing a malicious client to repeatedly request new streams and promptly cancel them using an **RST\_STREAM** frame. By doing so, the attacker forces the server to expend resources setting up and tearing down streams without reaching the server-side limit for active streams per connection. For more information on this vulnerability, see the [CVE-2023-44487](https://access.redhat.com/security/cve/CVE-2023-44487) page for a description.

For [additional](https://access.redhat.com/articles/7039497) details about the issues resolved in AMQ Streams 2.5.1, see AMQ Streams 2.5.x Resolved Issues.

# <span id="page-24-2"></span>8.2. FIXED ISSUES FOR AMQ STREAMS 2.5.0

#### Table 8.1. Fixed issues

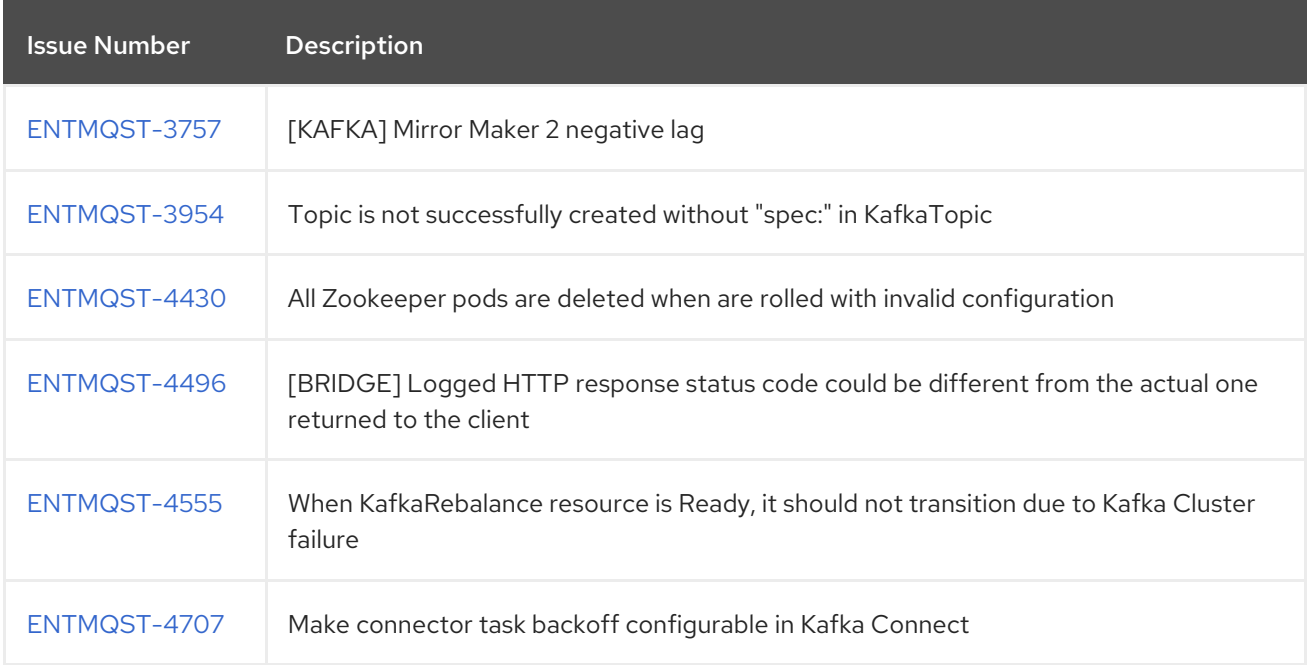

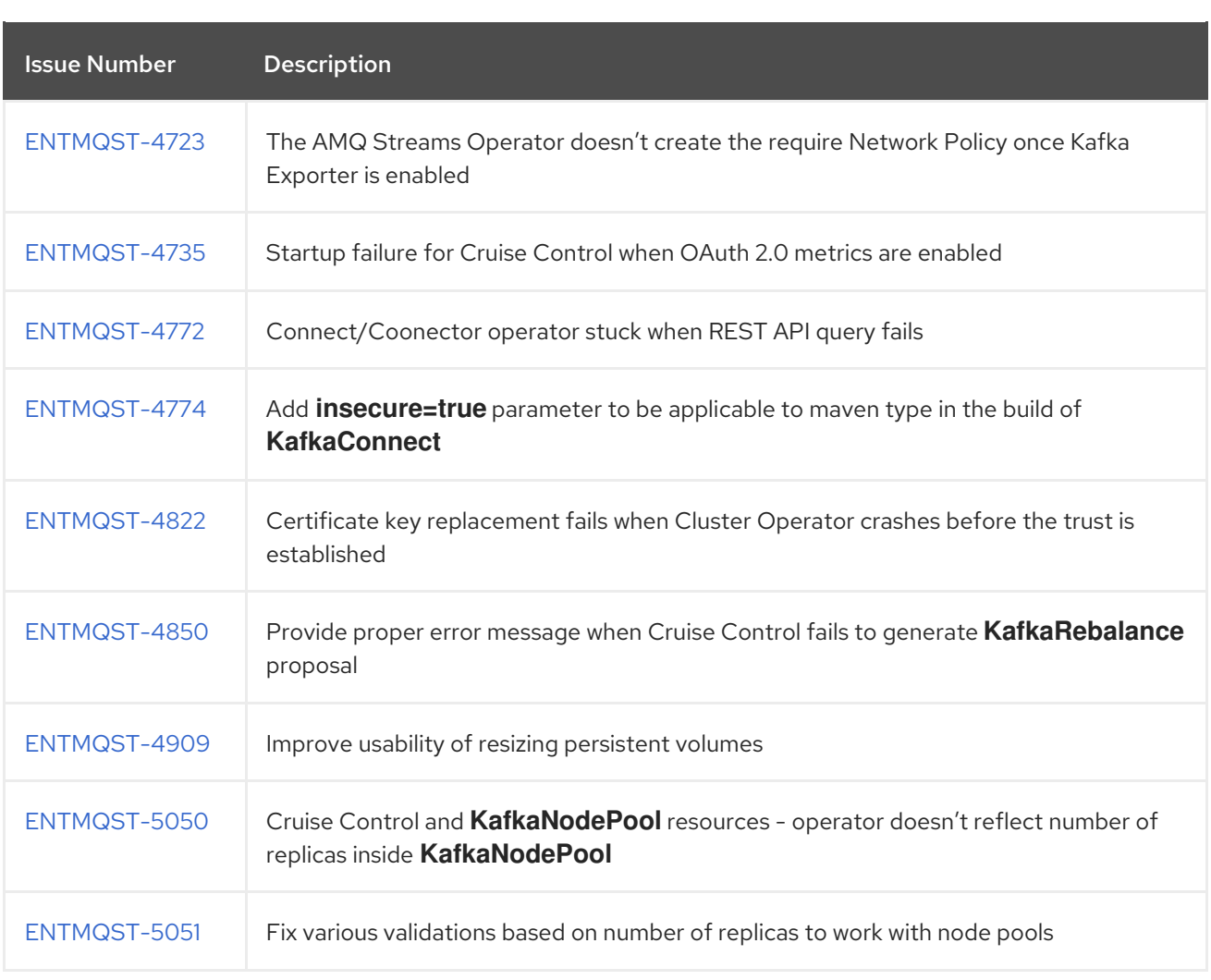

#### Table 8.2. Fixed common vulnerabilities and exposures (CVEs)

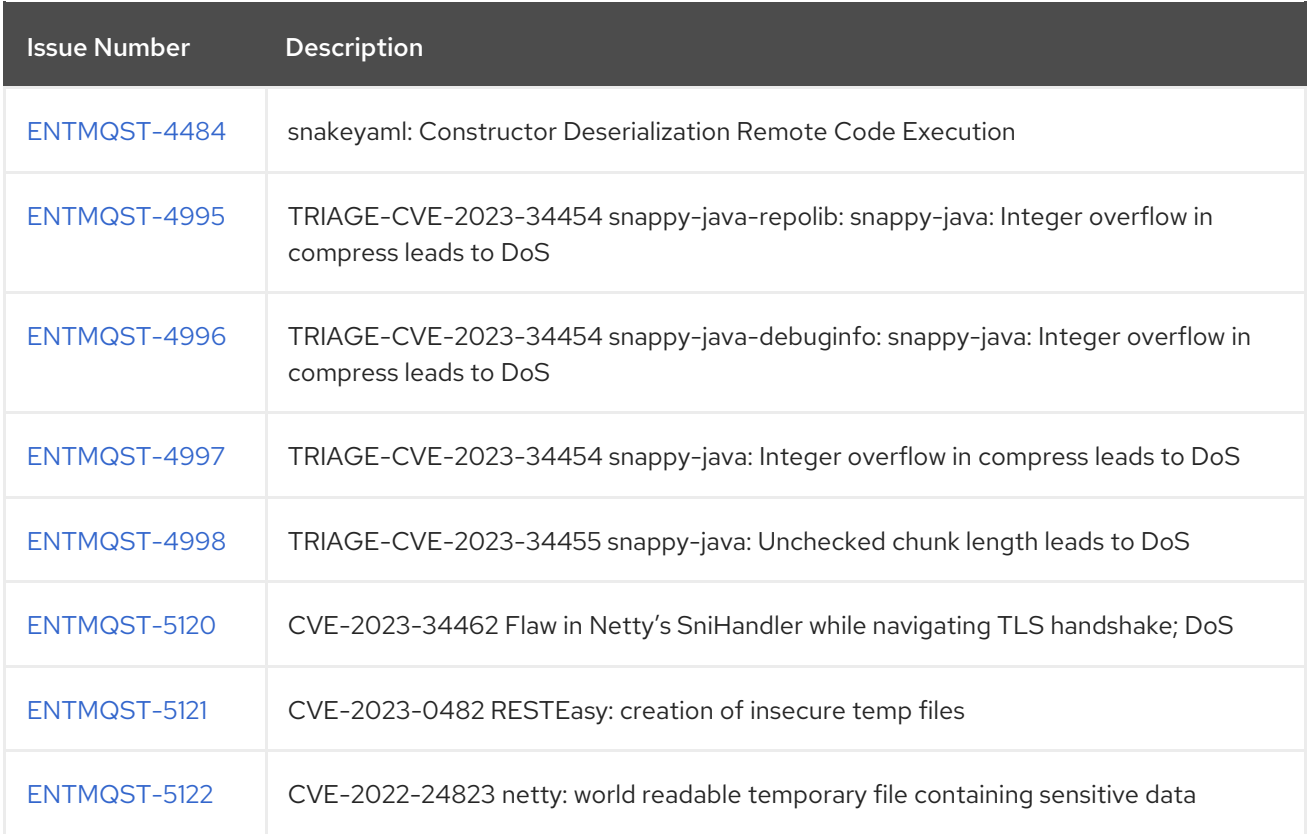

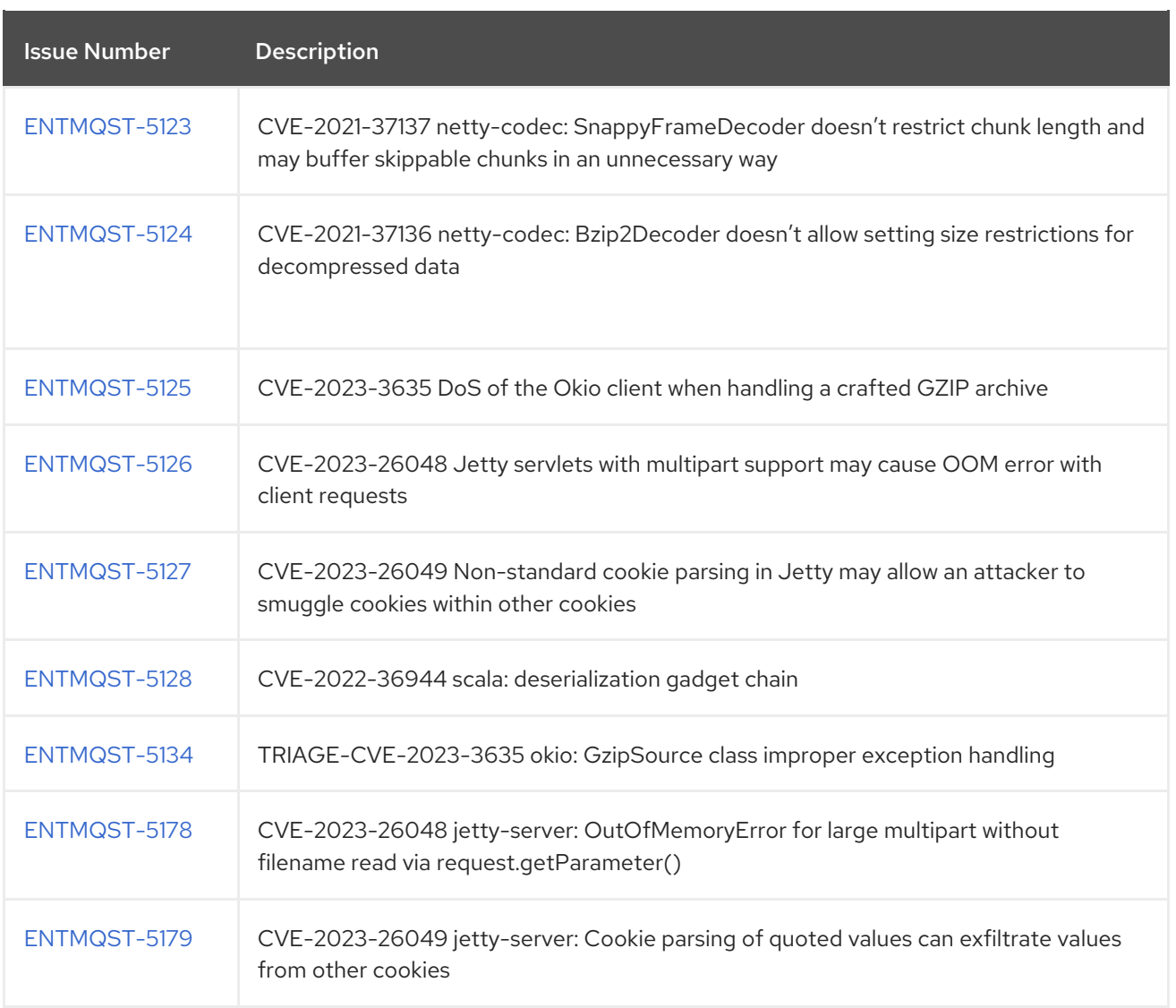

# CHAPTER 9. KNOWN ISSUES

<span id="page-27-0"></span>This section lists the known issues for AMQ Streams 2.5 on OpenShift.

### <span id="page-27-1"></span>9.1. KAFKA BRIDGE SENDING MESSAGES WITH CORS ENABLED

If Cross-Origin Resource Sharing (CORS) is enabled for the Kafka Bridge, a *400 bad request error* is returned when sending a HTTP request to produce messages.

#### Workaround

To avoid this error, disable CORS in the Kafka Bridge configuration. HTTP requests to produce messages must have CORS disabled in the Kafka Bridge. This issue will be fixed in a future release of AMQ Streams.

To use CORS, you can deploy Red Hat 3scale for the Kafka Bridge.

- For information on deploying 3scale see, Using 3scale API [Management](https://access.redhat.com/documentation/en-us/red_hat_amq_streams/) with the AMQ Streams Kafka Bridge.
- For information on CORS request handling by 3scale, see [Administering](https://access.redhat.com/documentation/en-us/red_hat_3scale/2-saas/html-single/administering_the_api_gateway/index) the API Gateway.

### <span id="page-27-2"></span>9.2. AMQ STREAMS CLUSTER OPERATOR ON IPV6 CLUSTERS

The AMQ Streams Cluster Operator does not start on Internet Protocol version 6 (IPv6) clusters.

#### Workaround

There are two workarounds for this issue.

#### Workaround one: Set the**KUBERNETES\_MASTER** environment variable

1. Display the address of the Kubernetes master node of your OpenShift Container Platform cluster:

oc cluster-info Kubernetes master is running at *<master\_address>* # ...

Copy the address of the master node.

2. List all Operator subscriptions:

oc get subs -n *<operator\_namespace>*

3. Edit the **Subscription** resource for AMQ Streams:

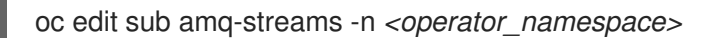

4. In **spec.config.env**, add the **KUBERNETES\_MASTER** environment variable, set to the address of the Kubernetes master node. For example:

apiVersion: operators.coreos.com/v1alpha1 kind: Subscription

metadata: name: amq-streams namespace: *<operator\_namespace>* spec: channel: amq-streams-1.8.x installPlanApproval: Automatic name: amq-streams source: mirror-amq-streams sourceNamespace: openshift-marketplace config: env: - name: KUBERNETES\_MASTER value: *MASTER-ADDRESS*

- 5. Save and exit the editor.
- 6. Check that the **Subscription** was updated:

oc get sub amq-streams -n *<operator\_namespace>*

7. Check that the Cluster Operator **Deployment** was updated to use the new environment variable:

oc get deployment *<cluster\_operator\_deployment\_name>*

#### Workaround two: Disable hostname verification

1. List all Operator subscriptions:

oc get subs -n *<operator\_namespace>*

2. Edit the **Subscription** resource for AMQ Streams:

oc edit sub amq-streams -n *<operator\_namespace>*

3. In **spec.config.env**, add the **KUBERNETES\_DISABLE\_HOSTNAME\_VERIFICATION** environment variable, set to **true**. For example:

```
apiVersion: operators.coreos.com/v1alpha1
kind: Subscription
metadata:
 name: amq-streams
 namespace: <operator_namespace>
spec:
 channel: amq-streams-1.8.x
 installPlanApproval: Automatic
 name: amq-streams
 source: mirror-amq-streams
 sourceNamespace: openshift-marketplace
 config:
  env:
  - name: KUBERNETES_DISABLE_HOSTNAME_VERIFICATION
   value: "true"
```
- 4. Save and exit the editor.
- 5. Check that the **Subscription** was updated:

oc get sub amq-streams -n *<operator\_namespace>*

6. Check that the Cluster Operator **Deployment** was updated to use the new environment variable:

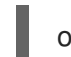

oc get deployment *<cluster\_operator\_deployment\_name>*

# <span id="page-29-0"></span>9.3. CRUISE CONTROL CPU UTILIZATION ESTIMATION

Cruise Control for AMQ Streams has a known issue that relates to the calculation of CPU utilization estimation. CPU utilization is calculated as a percentage of the defined capacity of a broker pod. The issue occurs when running Kafka brokers across nodes with varying CPU cores. For example, node1 might have 2 CPU cores and node2 might have 4 CPU cores. In this situation, Cruise Control can underestimate and overestimate CPU load of brokers The issue can prevent cluster rebalances when the pod is under heavy load.

There are two workarounds for this issue.

#### Workaround one: Equal CPU requests and limits

You can set CPU requests equal to CPU limits in **Kafka.spec.kafka.resources**. That way, all CPU resources are reserved upfront and are always available. This configuration allows Cruise Control to properly evaluate the CPU utilization when preparing the rebalance proposals based on CPU goals.

#### Workaround two: Exclude CPU goals

You can exclude CPU goals from the hard and default goals specified in the Cruise Control configuration.

#### Example Cruise Control configuration without CPU goals

```
apiVersion: kafka.strimzi.io/v1beta2
kind: Kafka
metadata:
 name: my-cluster
spec:
 kafka:
  # ...
 zookeeper:
  # ...
 entityOperator:
  topicOperator: {}
  userOperator: {}
 cruiseControl:
  brokerCapacity:
   inboundNetwork: 10000KB/s
   outboundNetwork: 10000KB/s
  config:
   hard.goals: >com.linkedin.kafka.cruisecontrol.analyzer.goals.RackAwareGoal,
     com.linkedin.kafka.cruisecontrol.analyzer.goals.MinTopicLeadersPerBrokerGoal,
```
com.linkedin.kafka.cruisecontrol.analyzer.goals.ReplicaCapacityGoal, com.linkedin.kafka.cruisecontrol.analyzer.goals.DiskCapacityGoal, com.linkedin.kafka.cruisecontrol.analyzer.goals.NetworkInboundCapacityGoal, com.linkedin.kafka.cruisecontrol.analyzer.goals.NetworkOutboundCapacityGoal default.goals: > com.linkedin.kafka.cruisecontrol.analyzer.goals.RackAwareGoal, com.linkedin.kafka.cruisecontrol.analyzer.goals.MinTopicLeadersPerBrokerGoal, com.linkedin.kafka.cruisecontrol.analyzer.goals.ReplicaCapacityGoal, com.linkedin.kafka.cruisecontrol.analyzer.goals.DiskCapacityGoal, com.linkedin.kafka.cruisecontrol.analyzer.goals.NetworkInboundCapacityGoal, com.linkedin.kafka.cruisecontrol.analyzer.goals.NetworkOutboundCapacityGoal, com.linkedin.kafka.cruisecontrol.analyzer.goals.ReplicaDistributionGoal, com.linkedin.kafka.cruisecontrol.analyzer.goals.PotentialNwOutGoal, com.linkedin.kafka.cruisecontrol.analyzer.goals.DiskUsageDistributionGoal, com.linkedin.kafka.cruisecontrol.analyzer.goals.NetworkInboundUsageDistributionGoal, com.linkedin.kafka.cruisecontrol.analyzer.goals.NetworkOutboundUsageDistributionGoal, com.linkedin.kafka.cruisecontrol.analyzer.goals.TopicReplicaDistributionGoal, com.linkedin.kafka.cruisecontrol.analyzer.goals.LeaderReplicaDistributionGoal, com.linkedin.kafka.cruisecontrol.analyzer.goals.LeaderBytesInDistributionGoal

For more information, see [Insufficient](https://access.redhat.com/documentation/en-us/red_hat_amq_streams/2.5/html-single/deploying_and_managing_amq_streams_on_openshift/index#proc-generating-optimization-proposals-str) CPU capacity.

### <span id="page-30-0"></span>9.4. JMX AUTHENTICATION WHEN RUNNING IN FIPS MODE

When running AMQ Streams in FIPS mode with JMX authentication enabled, clients may fail authentication. To work around this issue, do not enable JMX authentication while running in FIPS mode. We are investigating the issue and working to resolve it in a future release.

# CHAPTER 10. SUPPORTED CONFIGURATIONS

<span id="page-31-3"></span><span id="page-31-0"></span>Supported configurations for the AMQ Streams 2.5 release.

### <span id="page-31-1"></span>10.1. SUPPORTED PLATFORMS

The following platforms are tested for AMQ Streams 2.5 running with Kafka on the version of OpenShift stated.

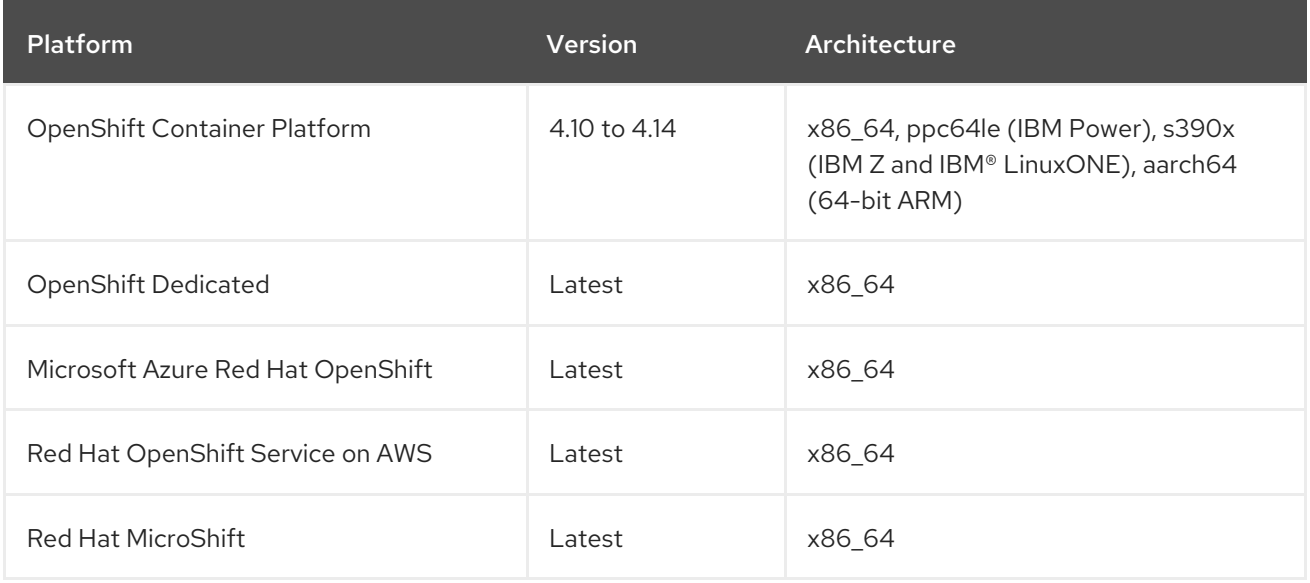

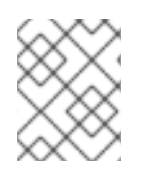

#### **NOTE**

Support for aarch64 (64-bit ARM) applies to AMQ Streams 2.5 when running Kafka 3.5.0 only.

#### Unsupported features

- Red Hat MicroShift does not support Kafka Connect's build configuration for building container images with connectors.
- AMQ Streams running on IBM Power ppc64le, IBM Z s390x, or IBM® LinuxONE s390x architecture is unsupported on *disconnected* OpenShift Container Platform environments. Additionally, the IBM Z and IBM® LinuxONE s390x architecture does not support AMQ Streams OPA integration.

### <span id="page-31-2"></span>10.2. SUPPORTED APACHE KAFKA ECOSYSTEM

In AMQ Streams, only the following components released directly from the Apache Software Foundation are supported:

- Apache Kafka Broker
- Apache Kafka Connect
- Apache MirrorMaker
- Apache MirrorMaker 2
- Apache Kafka Java Producer, Consumer, Management clients, and Kafka Streams
- Apache ZooKeeper

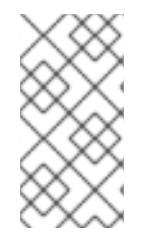

#### **NOTE**

Apache ZooKeeper is supported solely as an implementation detail of Apache Kafka and should not be modified for other purposes. Additionally, the cores or vCPU allocated to ZooKeeper nodes are not included in subscription compliance calculations. In other words, ZooKeeper nodes do not count towards a customer's subscription.

### <span id="page-32-0"></span>10.3. ADDITIONAL SUPPORTED FEATURES

- Kafka Bridge
- **•** Drain Cleaner
- Cruise Control
- Distributed Tracing

See also, Chapter 12, *Supported [integration](#page-36-2) with Red Hat products* .

### <span id="page-32-1"></span>10.4. STORAGE REQUIREMENTS

Kafka requires block storage; file storage options like NFS are not compatible.

#### Additional resources

For information on the supported configurations for the AMQ Streams 2.2 LTS release, see the AMQ Streams Supported [Configurations]({supported-configurations}) article on the customer portal.

# CHAPTER 11. COMPONENT DETAILS

<span id="page-33-0"></span>The following table shows the component versions for each AMQ Streams release.

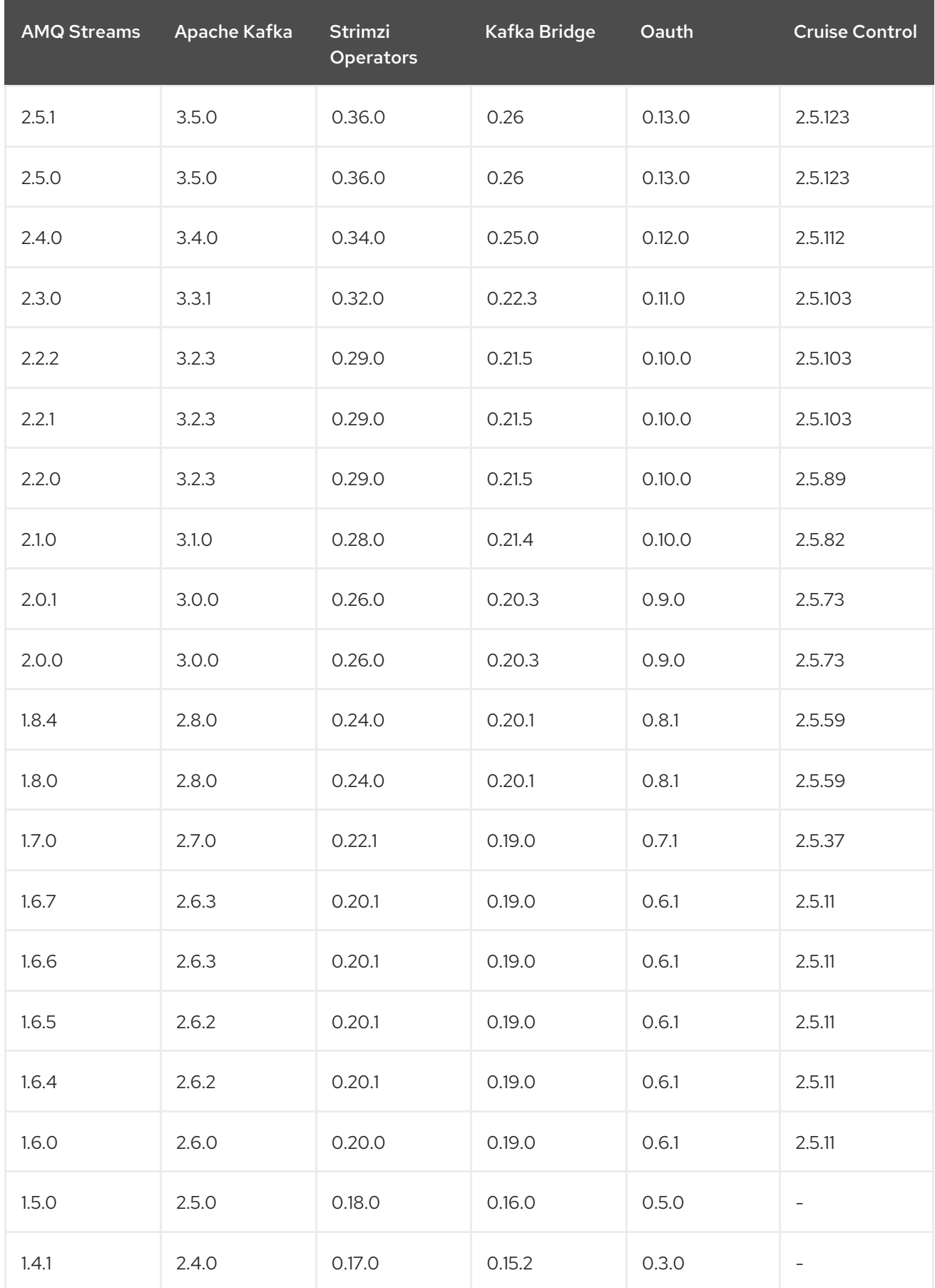

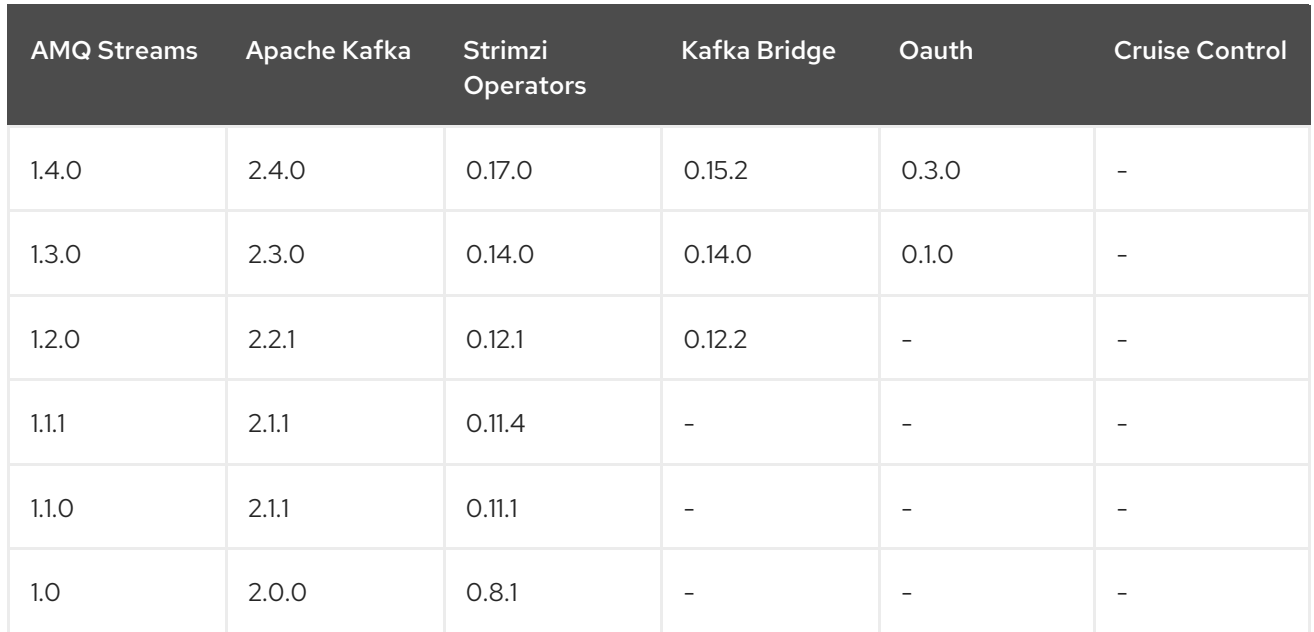

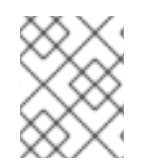

#### **NOTE**

Strimzi 0.26.0 contains a Log4j vulnerability. The version included in the product has been updated to depend on versions that do not contain the vulnerability.

# <span id="page-35-0"></span>CHAPTER 12. SUPPORTED INTEGRATION WITH RED HAT PRODUCTS

AMQ Streams 2.5 supports integration with the following Red Hat products:

#### Red Hat Single Sign-On

Provides OAuth 2.0 authentication and OAuth 2.0 authorization.

#### Red Hat 3scale API Management

Secures the Kafka Bridge and provides additional API management features.

#### Red Hat build of Debezium

Monitors databases and creates event streams.

#### Red Hat Red Hat build of Apicurio Registry

Provides a centralized store of service schemas for data streaming.

#### Red Hat build of Apache Camel K

Provides a lightweight integration framework.

For information on the functionality these products can introduce to your AMQ Streams deployment, refer to the product documentation.

### <span id="page-35-1"></span>12.1. RED HAT SINGLE SIGN-ON

AMQ Streams supports the use of OAuth 2.0 token-based authorization through Red Hat Single Sign-On [Authorization](https://access.redhat.com/documentation/en-us/red_hat_single_sign-on) Services, which allows you to manage security policies and permissions centrally.

### <span id="page-35-2"></span>12.2. RED HAT 3SCALE API MANAGEMENT

If you deployed the Kafka Bridge on OpenShift Container Platform, you can use it with 3scale. 3scale API Management can secure the Kafka Bridge with TLS, and provide authentication and authorization. Integration with 3scale also means that additional features like metrics, rate limiting and billing are available.

For information on deploying 3scale, see Using 3scale API [Management](https://access.redhat.com/documentation/en-us/red_hat_amq_streams/) with the AMQ Streams Kafka Bridge.

### <span id="page-35-3"></span>12.3. RED HAT BUILD OF DEBEZIUM FOR CHANGE DATA CAPTURE

The Red Hat build of Debezium is a distributed change data capture platform. It captures row-level changes in databases, creates change event records, and streams the records to Kafka topics. Debezium is built on Apache Kafka. You can deploy and integrate the Red Hat build of Debezium with AMQ Streams. Following a deployment of AMQ Streams, you deploy Debezium as a connector configuration through Kafka Connect. Debezium passes change event records to AMQ Streams on OpenShift. Applications can read these *change event streams* and access the change events in the order in which they occurred.

Debezium has multiple uses, including:

- Data replication
- Updating caches and search indexes
- Simplifying monolithic applications
- <span id="page-36-2"></span>Data integration
- **•** Enabling streaming queries

Debezium provides connectors (based on Kafka Connect) for the following common databases:

- $\bullet$  Db2
- MongoDB
- MySQL
- PostgreSQL
- SQL Server

For more information on deploying Debezium with AMQ Streams, refer to the product documentation for the Red Hat build of [Debezium](https://access.redhat.com/documentation/en-us/red_hat_build_of_debezium) .

### <span id="page-36-0"></span>12.4. RED HAT BUILD OF APICURIO REGISTRY FOR SCHEMA VALIDATION

You can use the Red Hat build of Apicurio Registry as a centralized store of service schemas for data streaming. For Kafka, you can use the Red Hat build of Apicurio Registry to store *Apache Avro* or JSON schema.

Apicurio Registry provides a REST API and a Java REST client to register and query the schemas from client applications through server-side endpoints.

Using Apicurio Registry decouples the process of managing schemas from the configuration of client applications. You enable an application to use a schema from the registry by specifying its URL in the client code.

For example, the schemas to serialize and deserialize messages can be stored in the registry, which are then referenced from the applications that use them to ensure that the messages that they send and receive are compatible with those schemas.

Kafka client applications can push or pull their schemas from Apicurio Registry at runtime.

For more information on using the Red Hat build of Apicurio Registry with AMQ Streams, refer to the product documentation for the Red Hat build of Apicurio [Registry](https://access.redhat.com/documentation/en-us/red_hat_build_of_apicurio_registry) .

### <span id="page-36-1"></span>12.5. RED HAT BUILD OF APACHE CAMEL K

The Red Hat build of Apache Camel K is a lightweight integration framework built from Apache Camel K that runs natively in the cloud on OpenShift. Camel K supports serverless integration, which allows for development and deployment of integration tasks without the need to manage the underlying infrastructure. You can use Camel K to build and integrate event-driven applications with your AMQ Streams environment. For scenarios requiring real-time data synchronization between different systems or databases, Camel K can be used to capture and transform change in events and send them to AMQ Streams for distribution to other systems.

For more information on using the Camel K with AMQ Streams, refer to the product documentation for the Red Hat build of [Apache](https://access.redhat.com/documentation/en-us/red_hat_build_of_apache_camel_k) Camel K .

#### Additional resources

- Red Hat Single Sign-On Supported [Configurations](https://access.redhat.com/articles/2342861)
- Red Hat 3scale API Management Supported [Configurations](https://access.redhat.com/articles/2798521)
- Red Hat build of Debezium Supported [Configurations](https://access.redhat.com/articles/4938181)
- Red Hat build of Apicurio Registry Supported [Configurations](https://access.redhat.com/articles/5208571)
- Red Hat build of Apache Camel K Supported [Configurations](https://access.redhat.com/articles/6241991)

*Revised on 2024-05-31 13:04:03 UTC*